# **SPN Documentation**

*Release*

**yguan**

**Aug 05, 2017**

### **Contents**

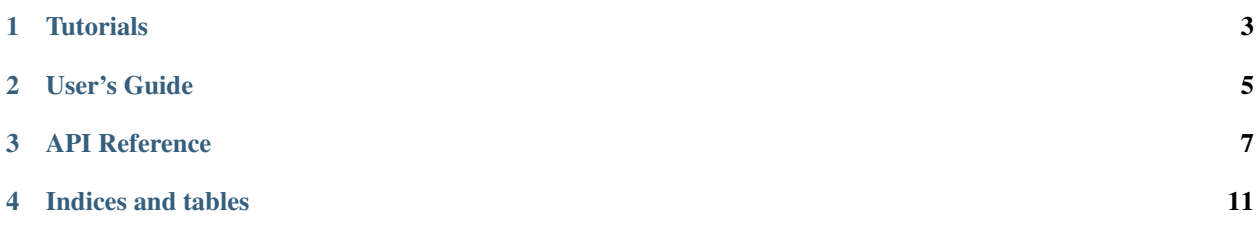

SPN is library to build, train and save neural networks based on Theano.

SPN defines a neural network image on hard disk to reuse and modify.

#### **Tutorials**

### <span id="page-6-0"></span>**Traning Neural Networks on MNIST**

This tutorial goes through MNIST digits problem to explain the usage of SPN.

#### **Preparing the Data**

**Defining a MLP Network**

<span id="page-8-0"></span>User's Guide

#### API Reference

<span id="page-10-0"></span>The following is the document extracted from code.

#### **Network**

### **mlbase.layers**

#### **Network input**

#### **<no title>**

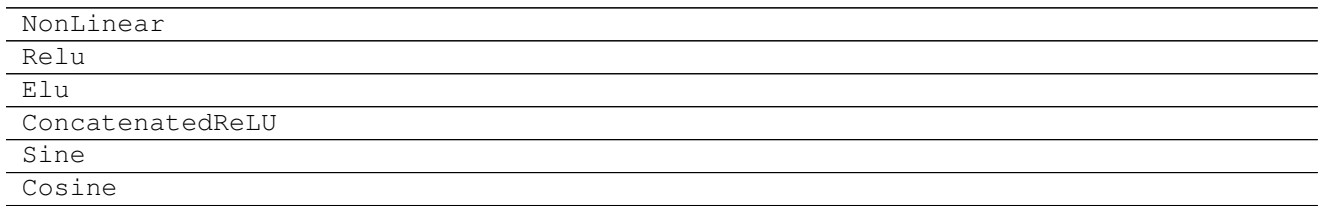

#### **<no title>**

#### **<no title>**

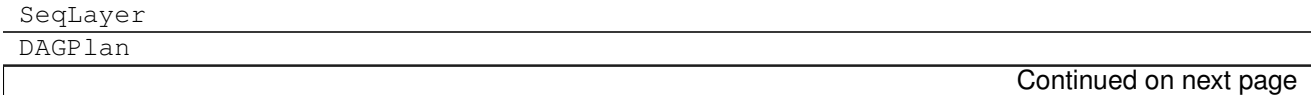

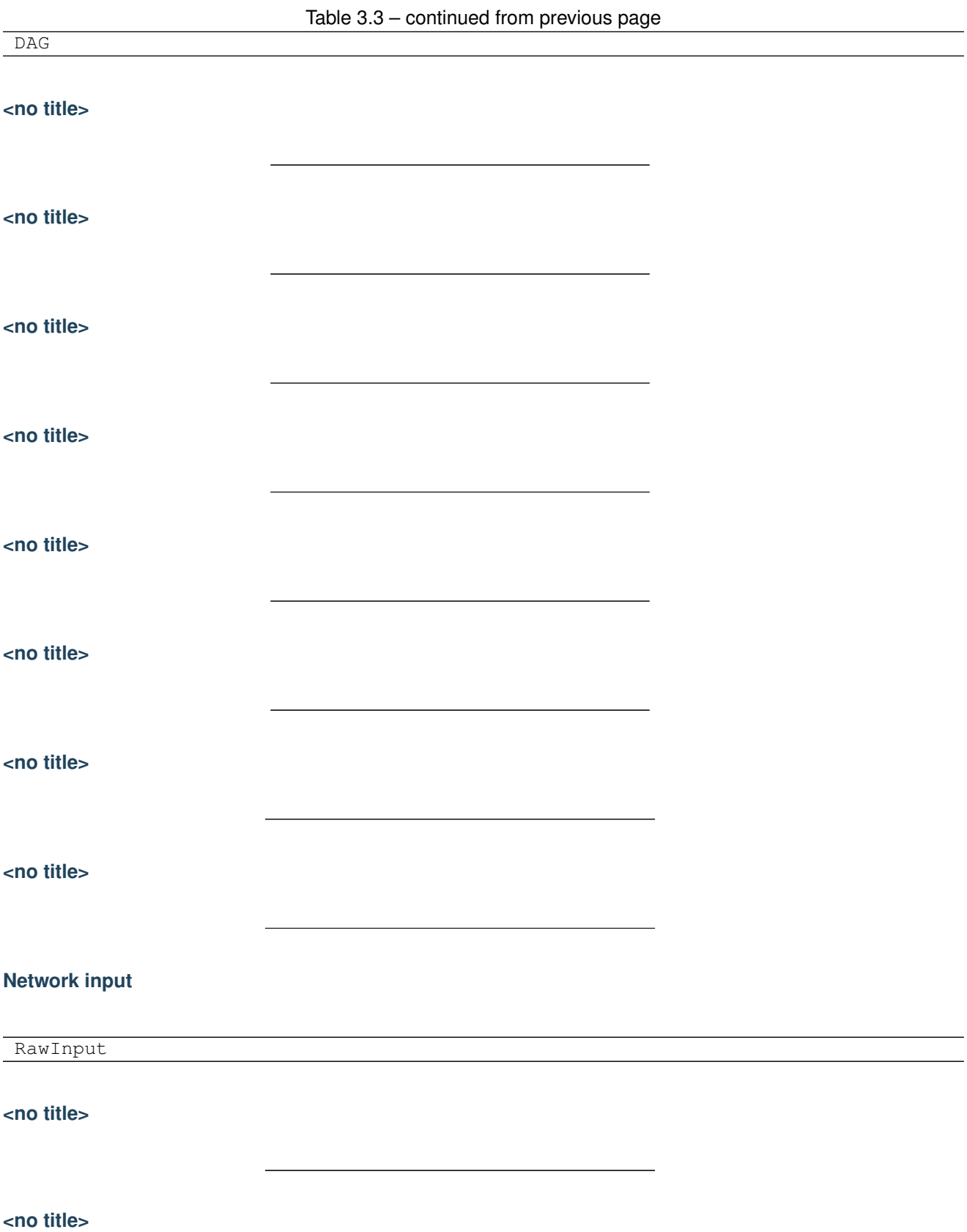

**<no title>**

**Cost function**

**Optimizer**

**Regularization**

**Utility**

Indices and tables

- <span id="page-14-0"></span>• genindex
- modindex
- search